# Kernel Module Programming

### Alessandro Barenghi

#### Dipartimento di Elettronica e Informazione Politecnico di Milano

alessandro.barenghi - at - polimi.it

May 25, 2016

< □ > < □ > <

### Linux

### A bit of history

- The Linux kernel development started back in 1991
- The first release was developed to have a working, simple OS, no strings attached
- In 25y, the codebase has grown from 140k LOC to 14M LOC

▲ロ ▶ ▲ □ ▶ ▲ □ ▶ ▲ □ ▶ ▲ □ ▶ ● ○ ○ ○

• At the moment, the most used monolithic kernel around

## Macrokernel

#### Monolith and modules

- The Linux kernel is based on a monolithic structure and is written in C<sup>a</sup>
- C does not enforce symbol namespaces, they have been recently introduced as an overlay
- The whole code runs with the highest possible privileges on the CPU (the so-called *supervisor mode*)
- Simple, fast, but with some safety issues (concurrency handling)
- Microkernel alternatives have a different structure, but choosing one or the other strategy is a long standing issue

<sup>a</sup>plus some assembly for the syscalls/drivers backend obviously

### Macrokernel

#### Key areas

- The Linux kernel is logically split in 6 main areas
  - System management : bootup, shutdown, syscall interfaces
  - Process management : scheduling, inner locks and mutexes, synchronization primitives
  - Memory management : Memory allocator, page handler, virtual memory mapper
  - Storage management : file access primitives, virtual filesystem management, logic filesystem management and disk handling
  - Networking management : network syscalls, socket bufffer handling, protocol and filtering handling, network drivers
  - User Interaction management : character devices, security management, process tracing management and HI devices management

### Module structure

#### What's in a module

- A kernel module is a binary blob, which can be linked at insertion time with the whole kernel
- Think of it as a sort of a "strange" static library
- The linking is performed only against kernel symbols: no libc around here...
- Particular care should be exercised before calling kernel symbols prefixed by a double underscore, as they represent lower level functions

▲ロ ▶ ▲ □ ▶ ▲ □ ▶ ▲ □ ▶ ▲ □ ▶ ● ○ ○ ○

## Module structure

#### Differences from processes

- The module is not "run" but rather called when its services are needed (similar to event based programming)
- There is no regular dynamic memory allocator, as we are directly on the side of the fence where physical memory can be accessed
- There is no automatic cleanup when a module is removed, noone will free memory, noone will rebind the things as they were before
- Albeit there is a concept of "running" process, it is almost impossible to understand what calls you
- No floating point operations available, sorry

#### Contents

- A module is constituted of one (or more) C files, containing a collection of functions
- Two functions are mandatory
  - **init\_module** performs all the initializations of the resources at insertion time
  - cleanup\_module performs the pre-removal cleanup
- All the variables declared in the global scope of the module are actually residing in kernel memory
- The stack of the module is shared with all the others kernel functions (i.e. the kernel has a single stack) and it's small
- Dynamic memory allocation encouraged for large variables as they would clutter the stack

### Building

- In order to build a module, you just need the usual gcc compiler
- To specify that a kernel module object must be built, the obj-m target is used in the Makefile
- You will need at least the Linux kernel header files to compile a module<sup>a</sup>
- If you are planning to do heavy modifications, the full kernel source tree may come in handy
- Really good cross-reference available at http://lxr.free-electrons.com/

<sup>a</sup>available as a handy package under almost every linux distribution

#### Module Management

- Once a module has been successfully built, you can check informations about it via the modinfo command
- Module insertion is performed via the **insmod** command, while removal is done via **rmmod**
- You can obtain a list of the inserted modules via the **1**smod command
- It is pretty obvious that only root can insert and remove kernel modules
- The kernel ring buffer (where log messages appear) can be accessed via the dmesg command

#### Licensing and Author

- Every module has an author (to be blamed or praised) and is released under a specific license
- Beside the purely legal issues, module licensing affects the behaviour of the kernel at insertion time
- It is commonly said (and tools will report so) that a non GPL-licensed module will "taint" the kernel
- In particular, as the non GPL modules may not be available for source code inspection some debugging facilities may be disabled
- Moreover, bug and compatibility issues with tainting modules are dealt less readily by the kernel development team

#### Parameter passing

- It is possible to pass parameters to a module at insertion time
- The parameter parsing is done according to the call to the module\_param primitive
- The module.param primitive accepts the name of the parameter, the type and the permission for changing it, if it will be exposed via sysfs
- It is possible also to pass arrays as parameters via the module\_param\_array function
- The module\_param\_array behaves in a similar way to the argc-argv mechanism in userspace programs

# Dynamic Memory allocation

#### kmalloc

- The most simple way to get dynamic memory in kernelspace is the use of the kmalloc primitive
- The primitive directly calls the <u>\_\_get\_free\_pages</u> function appropriately, so space is available only in page sized chunks
- There is an upper limit for the maximum size of a kmalloc: portable code should not use more than 128kB per shot
- The kmalloc primitive can be invoked with different flags to steer the behaviour of the memory allocator, in particular
  - GFP\_KERNEL is the default behaviour flag, may sleep GFP\_ATOMIC will not sleep and can claim up to the last page
- kfree frees the memory claimed with kmalloc

# Dynamic Memory allocation

#### vmalloc

- If you are not in need of physically contiguous memory, you may use the vmalloc primitive
- The <u>vmalloc</u> calls the page handler at a higher level resulting in an allocation of an arbitrarily large amount of memory

- Since the call depth is greater than <u>kmalloc</u>, <u>vmalloc</u> is obviously less performing that <u>kmalloc</u>
- As before, you can (and must) free the memory via vfree

# Concurrency handling

#### Concurrency issues

- As we now know, the Linux kernel is one large monolith as far as the running code goes with the same address space accessible for all the modules
- Once upon a long time ago, when the systems had a single processor and the kernel structure was simpler, only one task would have been executed at once in kernelspace
- Still, hardware interrupts could get in the way of atomic operations being performed
- Then multiprocessor system started being supported back in 1996, starting to cause the first, serious concurrency issues
- The whole thing got a lot worse when the whole kernel became preemptible with the 2.6 series (around mid 2002 with 2.5.37)

### Concurrency issues

#### Solutions available

- As the concurrency issues are pretty serious, the kernel offers native facilities to prevent problems
- Atomic variables are available
- Semaphore-structures were implemented since a long time ago
- Spinlocks represent the main difference between userspace and kernelspace concurrency handling mechanisms
- Read-Copy-Update mechanisms are available to provide advanced and performant concurrency handling (especially useful for NetFilter)

### Concurrency issues

#### Atomic Variables

- In case the resource which may be shared among different kernel parts is a simple integer
- In this case, it is possible to avoid complex concurrency handling structures via the use of atomic variables
- The <u>atomic\_[set|add|inc|dec|sub]</u> provide the means to atomically perform that operation on the integer value
- Operations on atomic variables are usually extremely fast, as they are compiled as single assembly instructions if the architecture allows so
- A companion primitive set is the **atomic\_\*\_and\_test** group which check if the operation was correctly performed afterwards and are useful to implement election mechanisms

### Concurrency issues

### Spinlocks

- Spinlocks are mutual exclusion primitives akin to common mutexes
- The main difference is that a spinlock will never be put to sleep until it gains access to the resource
- Spinlocks are structures of spinlock\_t type (defined in spinlock.h)
- Different locking and unlocking functions are available

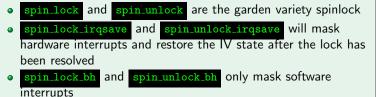

## Lock- and Wait- freedom

#### Overview

- In synchronization mechanisms, a key issue is preventing deadlocks: a deadlock is a state of the computation where the access to the resources is prevented due to a circular dependence in the access
- If a mechanism warrants that every entity will access a protected region, it is called lock-free
- In case the access will necessarily happen within a bounded number of steps, it is also defined as wait-free
- Lock-freedom warrants that a system will not hang, wait-freedom that noone will starve (i.e. that access to a resource is possible in a bounded amount of time)
- Only a few wait free algorithms are known in literature: we will tackle circular buffers and read-copy-update mechanisms

#### Overview

- Circular buffers are a memorisation structure which can be accessed in a lockless, wait-free fashion
- The key idea is that a memory buffer is thought of as circular instead of the common linear form
- This implies that writing beyond the end of the buffer starts writing back from the beginning
- The most common implementation involves two cursors, one pointing to the beginning of the valid data, the other to the end
- Key element: can be implemented even without atomic variables

#### Typical actions

- Only one reader or writer is admitted to the structure; the structure is lock free as no possible deadlocks can happen
- **Reader**: the reader accesses the buffer reading the pointers first. Once the boundaries are known, the read access will be safe.
- Writer: the writer reads the boundaries, performs the writing action and finally updates the end pointer.
- Deletion from the buffer is managed moving forward the start pointer (no explicit need to blank the memory cells)

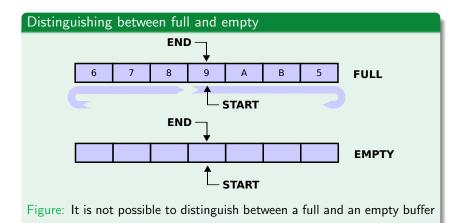

#### Issues and solutions

- Possible solutions to distinguish a full from an empty buffer are:
  - Use integer indexes instead of pointers: no extra variables needed, but each access to the structure costs a *modulo*<sup>a</sup> operation as the indexes are constantly incremented
  - Use a fill counter: requires greater care when the write operations wrap around the buffer, but saves a variable (end pointer) and simplifies fullness test
  - Always keep one cell open: never fill up the last free cell and declare the buffer full before: loses a little space at the cost of no computational/space overhead (chosen in Linux kernel implementation)

<sup>a</sup>This reduces to a bitwise mask if the length of the buffer is  $2^n$ 

#### Linux Kernel implementation

- Implementing a circular buffer is rather straightforward, you can cook your own soup (although this is not advised)
- Linux kernel offers a standard three pointer structure to uniform the implementation in circ\_buf.h
- The header also includes a couple of helper macros
  - CIRC\_CNT : returns the used space in the buffer
  - CIRC\_SPACE : returns the free space in the buffer
  - **CIRC\_CNT\_TO\_END** : returns the used slot count up to the (linear) end of the buffer
  - **CIRC\_SPACE\_TO\_END** : return the space count up to the (linear) end of the buffer

# Read-Copy-Update

#### Overview

- Fully wait-free reads (with multiple readers) and wait-free write (one writer only) is achievable via Read-Copy-Update constructs
- RCUs are a relatively recent (2006) strategy to avoid update conflicts on a shared variable
- They are now implemented in both the Linux kernel and as a user space available library **liburcu** and their use is advised whenever a variable is shared among many readers, while being updated by a few writers
- The key idea is to decouple the writing phase from the removal of the old data, avoiding syncronization issues

#### Roles

- Key Idea: the writer makes a copy of the value he wants to update, and updates the copy, which is added to the structure in a second time
- The readers are provided a lock on the last, fully updated, copy of the data, no risks of read hazards are possible
- In the regular functioning of RCUs there are three key roles :
  - **Reader**: pointed to the last stable version of the data, this data is not deleted until the reader has finished reading
  - **Updater**: needs to change the data: it is allowed to do so on a shadow copy which is linked to the structure in a second time
  - **Reclaimer**: in charge of swapping the old data with the fresh ones only when there are no longer any readers locking the old

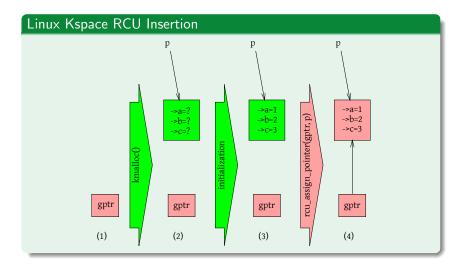

◆□ > ◆□ > ◆臣 > ◆臣 > ─ 臣 ─ のへで

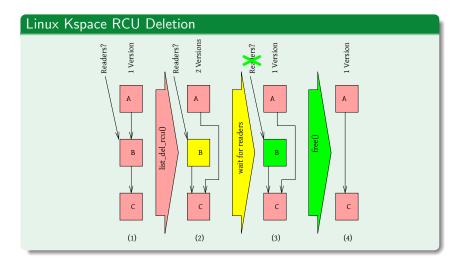

◆□▶ ◆□▶ ◆臣▶ ◆臣▶ = 臣 = のへで

#### Pros and Cons

- RCUs provide a very fast, lockless, read access to many readers, even in concurrency to a pointer based structure
- It is critical that only a single updater at a time acts on it
- The updater can immediately write the update on his personal shadow copy, so the action will finish in a limited amount of time (wait-free)
- The whole structure can be implemented without the use of atomic variables
- On non-preemptible kernels, the reader lock of the RCU does not need to be performed (the compiler does not emit any code for the lock function): all the read actions are completed within the time quantum

### Linux Kspace RCU

• The Linux kernel offers a full fledged, simple RCU API:

- rcu\_read\_lock() / rcu\_read\_unlock() allow the readers to
  assert a lock on a specific version of the data
- **rcu\_dereference()** and **rcu\_assign\_pointer()** allow the updater to access properly the data to be updated
- synchronize\_rcu() Allows to wait until all the pre-existing RCU read critical sections have completed
- **call\_rcu()** Sets up a callback function to be invoked when all the read locks expire : this allows the updater to move on with other tasks leaving the RCU reclaimer safely in background
- The same APIs are available in both garden variety and soft IRQ blocking flavour via adding a Lbh suffix to the call name

# Linux Kspace RCU Visual summary rcu\_assign\_pointer() rcu\_dereference() Reader synchronize\_rcu() rcu\_read\_lock() rcu\_read\_unlock() call\_rcu() Reclaimer

< □ > < □ > <

#### Devices

- In order to expose a unified interface for communication with the hardware, the kernel exposes devices
- Following the UNIX philosophy, the devices are seen in userspace as simple files
- It is possible to either expose a real device via a block/character interface (e.g. /dev/sda)
- Or to build a mockup device which may be useful (/dev/zero)
- A simpler alternative, if there is only the need to communicate between userspace and kernelspace is the debug filesystem

### Quick debugging I/O

- Originally, the proc filesystem served as both a quick debugging interface and to expose a parameter passing interface to the kernel parts
- In the current Linux Kernels, these two roles have been split and implemented in the DebugFS and SysFS respectively
- It is thus possible to obtain a quick, file based communication interface through creating a file in DebugFS
- The read/write callbacks must be implemented by the module developer and handle the common read/write operations on the file
- A directory structure can be easily created via the exposed API to organize the output

### A real device

- A real character device needs to implement all the possible operations which can be performed on it
- Moreover, it is required to handle the number of stakeholders which are actually using the device to avoid improper removal of the module
- The devices are accessible from the userspace via a peculiar filesystem entry, which does not have any actual space reserved on disk known as device node
- Real devices are split into :
  - Character devices: minimum unit for access : single character (one byte), usually unbuffered
  - Block devices: minimum unit for access : a block of data (a contiguous chunk in the kB size range), usually buffered

#### Device implementation

- We will see the implementation of a mockup character device<sup>a</sup>
- A character device needs to implement at least four key primitives : open,read,write and release
- It also needs to take into account whether someone is using the device in order to prevent premature module removal
- The transferral of the data from kernel to user address space is managed by the **put\_user** primitive

<sup>a</sup>Block devices go the same way, just with more functionalities

#### Node setup

- A device node can be created via the <u>mknod</u> utility and needs three parameters
  - The type of the device (block or character device)
  - The major number, i.e. a unique, kernel assigned, identifier for the device
  - The minor number, a sub-index handled by the module answering for that device in kernelspace
- A list of all the devices exported by the kernel is available via /proc/devices
- It is possible also to avoid static devices via the udev filesystem, which is automatically populated by the kernel<sup>a</sup>

<sup>&</sup>lt;sup>a</sup>say, the partitions of a hard disk

#### udevd

- The **udevd** daemon is in charge of monitoring which devices are registered and act according to predefined rules
- The most typical example is automatic mounting/unmounting of filesystems upon disk insertion (e.g. with USB thumb drives)
- udevd reads a set of text files, the rules, usually located in /etc/udev/rules.d
- Upon triggering of a rule (e.g. device registration) **udevd** automatically creates the node file with the specified permissions